3.2 Use Parallel Lines and Transversals

## **POSTULATE 15 Corresponding Angles Postulate**

If two parallel lines are cut by a transversal, then the pairs of corresponding angles are congruent.

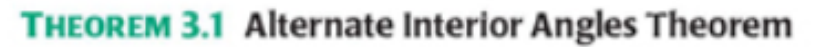

If two parallel lines are cut by a transversal, then the pairs of alternate interior angles are congruent.

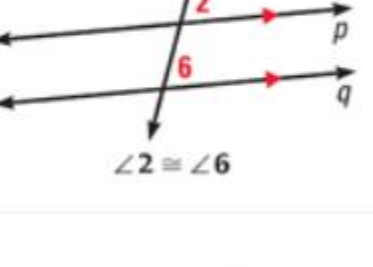

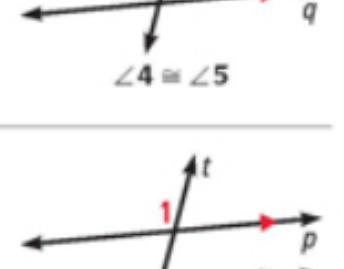

## **THEOREM 3.2 Alternate Exterior Angles Theorem**

If two parallel lines are cut by a transversal, then the pairs of alternate exterior angles are congruent.

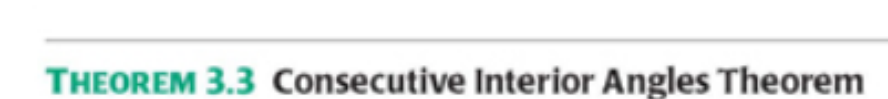

If two parallel lines are cut by a transversal, then the pairs of consecutive interior angles are supplementary.

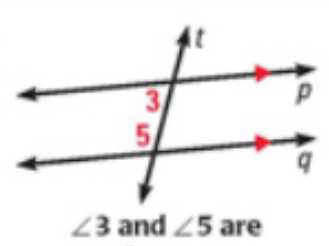

 $\angle 1 \cong \angle 8$ 

supplementary.